## Loading Multiple 3D Volumes as a 4D Volume from Disk

## Input type: Disk

Analyze 15.0 supports 4D image data sets or multivolumes. Multivolumes are data sets that that consist of multiple 3D volumes. Multivolume loading is automatically enabled when loading multiple volumes that have the same Voxel Dimensions and Datatype. To load a series of volumes as a multivolume:

Open Input/Output.

Navigate to the location of the image data. [1].

To select multiple data sets, hold down the Ctrl key and select each data set to load. [2].

As these data sets have the same

properties the module will default

to loading the data as a single

multivolume [3].

Click Load Volume to load all selected volumes [4].

Click Exit to close the module [5].

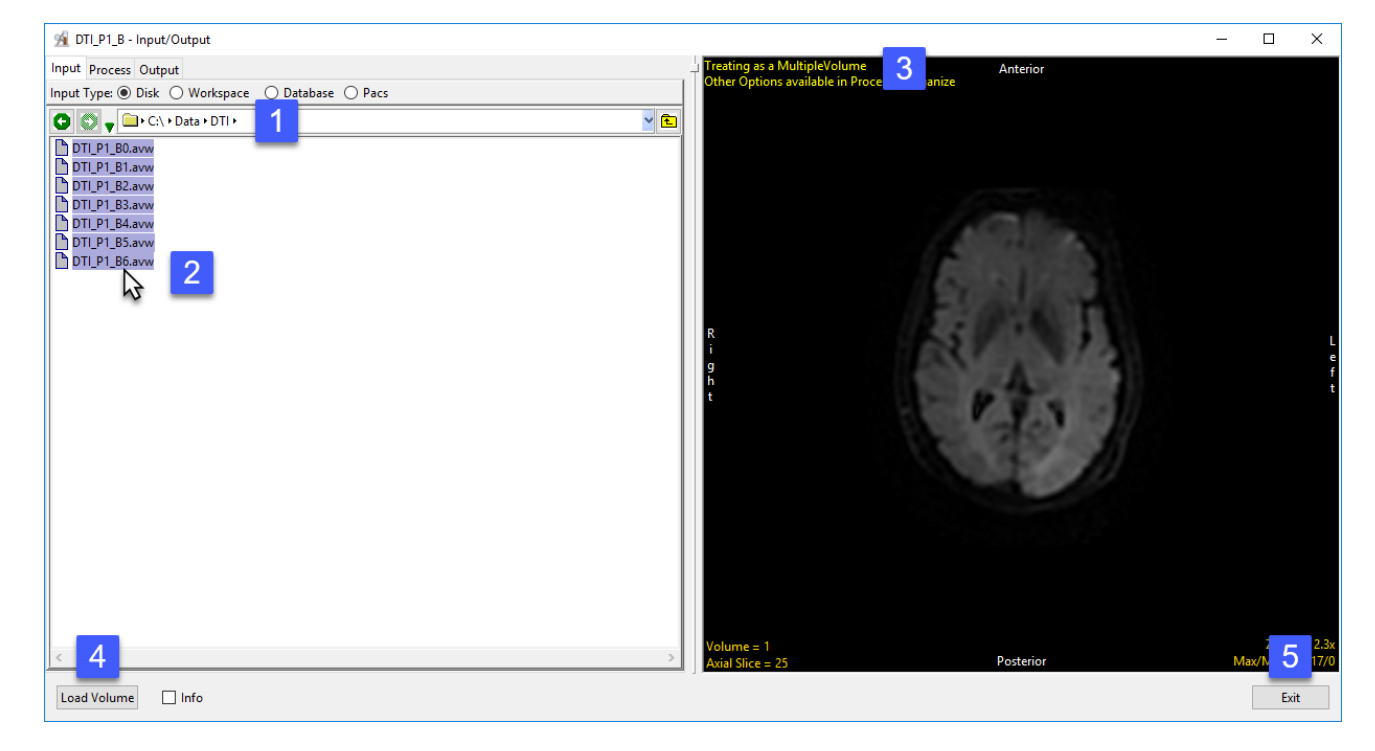